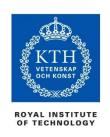

# HIERARCHICAL TRANSFORMATIONS

A Practical Introduction

**Christopher Peters** 

HPCViz, KTH Royal Institute of Technology, Sweden

chpeters@kth.se

https://www.kth.se/profile/chpeters/

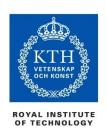

### **Transformations**

Many objects are composed of hierarchies Transformations enable us to compose hierarchies

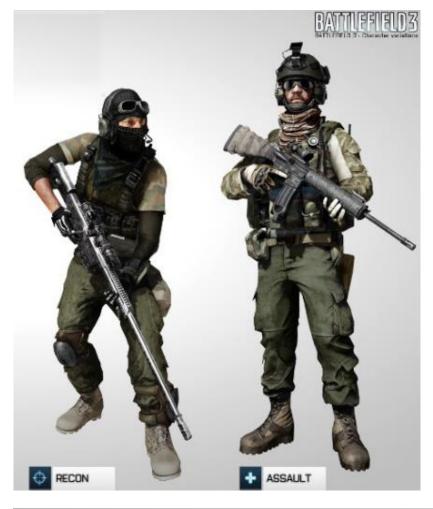

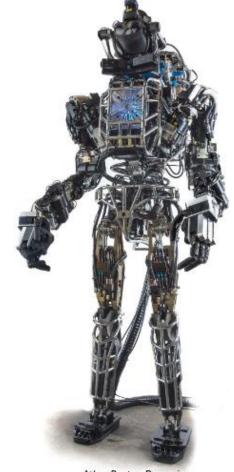

Atlas, Boston Dynamics

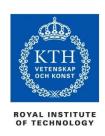

#### **Transformations**

Positioning geometric objects in the virtual world is an operation fundamental for scene composition and computer animation Scenes are composed of:

- Viewer/camera
- Objects and shapes (composed of geometric primitives)
- Other (textures, lighting, ...)

In this lecture, we will consider only rotation and translation transformations

There are others too: Shear, squash, stretch...

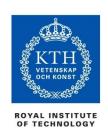

# Scene composition

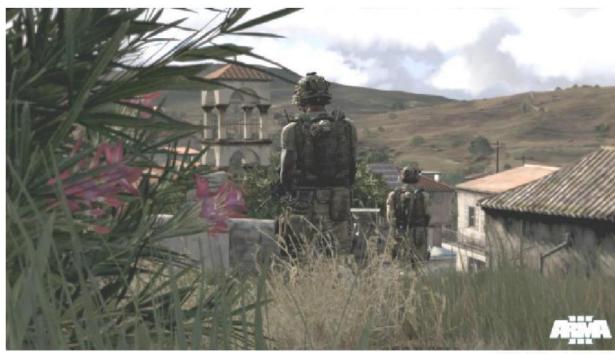

A photorealistic scene (circa 2013)

ARMA 3, Bohemia Interactive

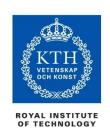

## Scene composition

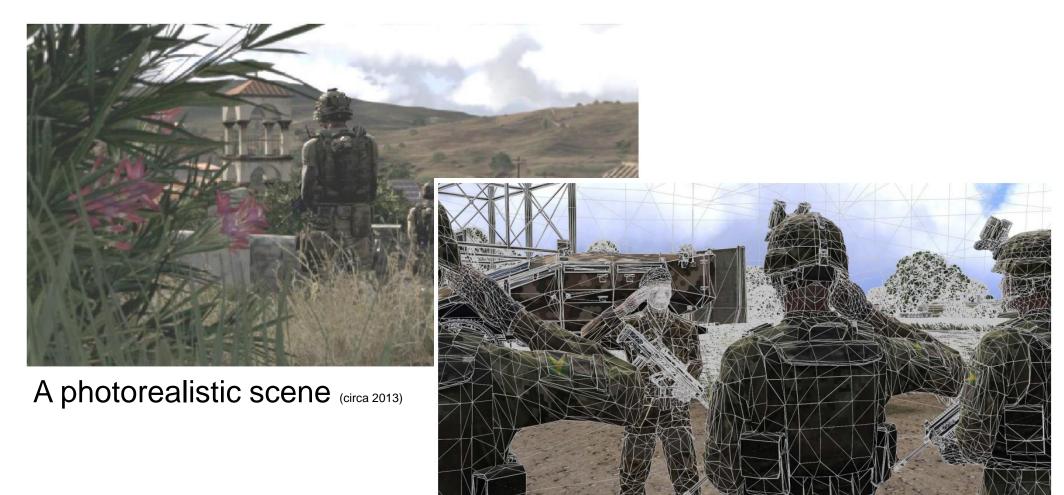

ARMA 3. Bohemia Interactive

Underlying representation (geometry: white)

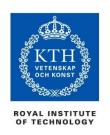

### Geometric primitives

(a brief introduction)

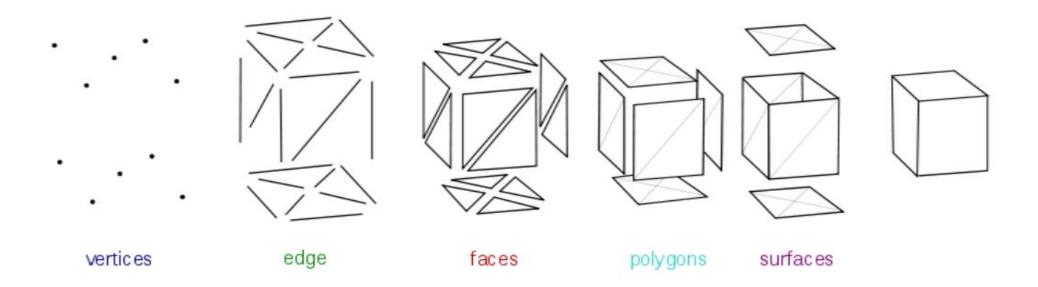

Graphical objects are composed of primitives

More about geometry in subsequent lectures

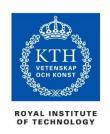

### Vertices

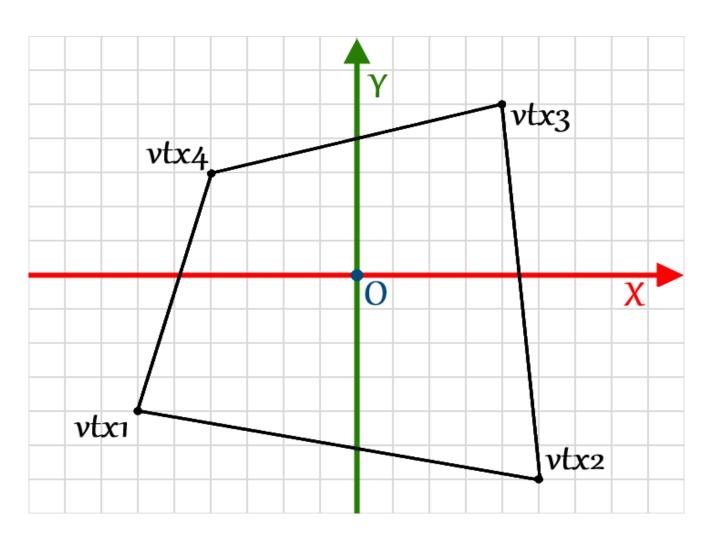

#### Vertices:

vtx1 (-6.0,-4.0),

vtx2 (5.0, -6.0),

vtx3 (4.0, 5.0),

vtx4 (-4.0, 3.0)

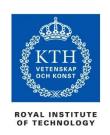

#### Vertices

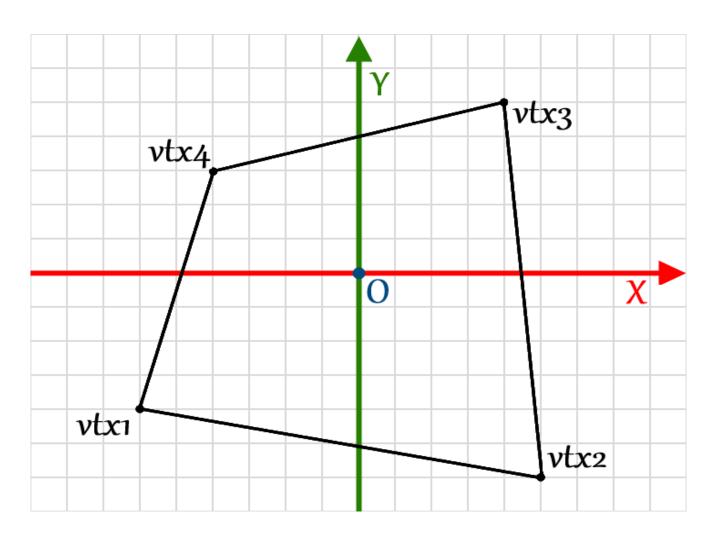

Vertices:

vtx1 (-6.0,-4.0),

vtx2 (5.0, -6.0),

vtx3 (4.0, 5.0),

vtx4 (-4.0, 3.0)

Q: Why this ordering?
Hint: do cross-product
on vectors defined by
two edges incident to
any vertex

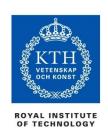

### Vertices

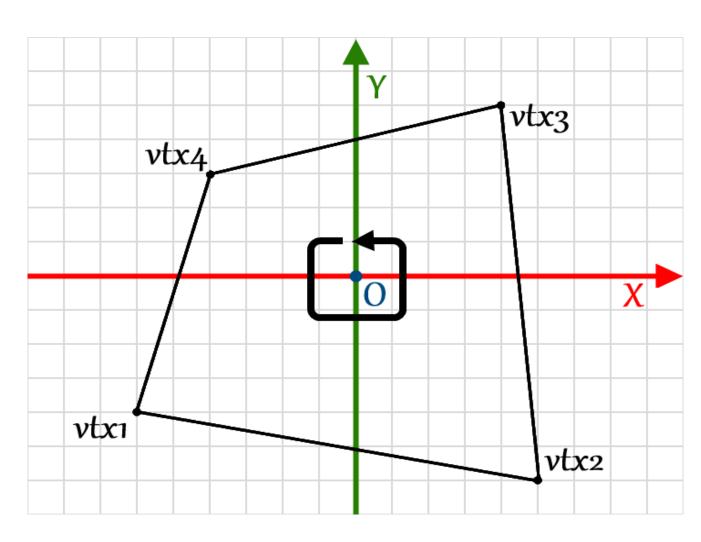

Vertices:

vtx1 (-6.0,-4.0),

vtx2 (5.0, -6.0),

vtx3 (4.0, 5.0),

vtx4 (-4.0, 3.0)

Right-hand rule
Winding order of the vertices

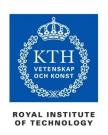

### **Transformations**

#### Recall translation from previous lecture:

- Translate a point p along a vector t
- General case:

$$\mathbf{p}' = \mathbf{p} + \mathbf{t}$$

• 2D:

$$\begin{bmatrix} x' \\ y' \end{bmatrix} = \begin{bmatrix} x \\ y \end{bmatrix} + \begin{bmatrix} t_x \\ t_y \end{bmatrix} = \begin{bmatrix} x + t_x \\ y + t_y \end{bmatrix}$$

• 3D:

$$\begin{bmatrix} x' \\ y' \\ z' \end{bmatrix} = \begin{bmatrix} x \\ y \\ z \end{bmatrix} + \begin{bmatrix} t_x \\ t_y \\ t_z \end{bmatrix} = \begin{bmatrix} x + t_x \\ y + t_y \\ z + t_z \end{bmatrix}$$

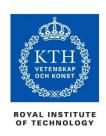

### Translating an object

Translation operation takes place on a point But a geometric object (*mesh*) is a collection of vertices How to translate that?

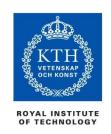

### Translating an object

Translation operation takes place on a point But a geometric object (*mesh*) is a collection of vertices How to translate that?

Translate each of its vertices

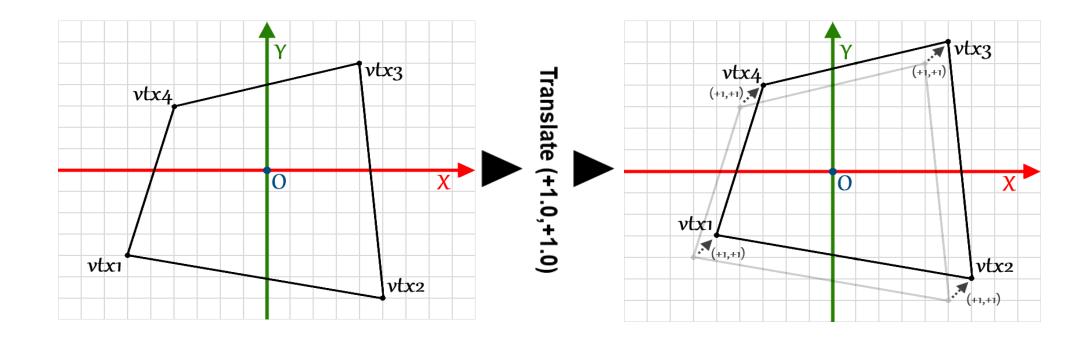

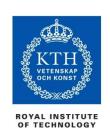

### Rotating an object

Rotation operation takes place on a point How to rotate a object?

The same procedure applies:

Rotate each vertex that comprises the object

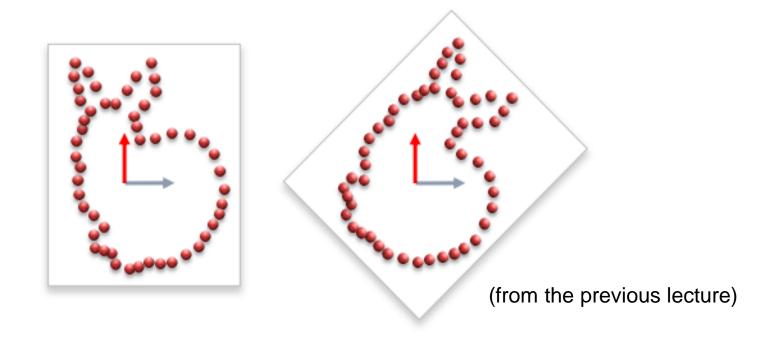

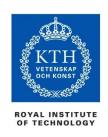

### Coordinate spaces

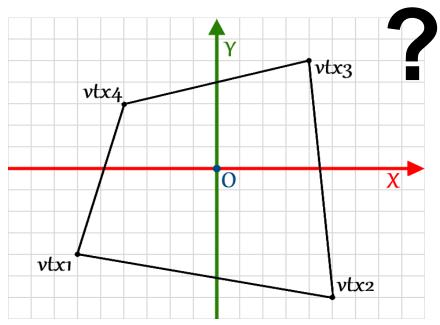

What are the coordinates of an object?

Answer: It depends on the coordinate space

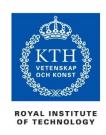

### Coordinate spaces

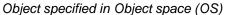

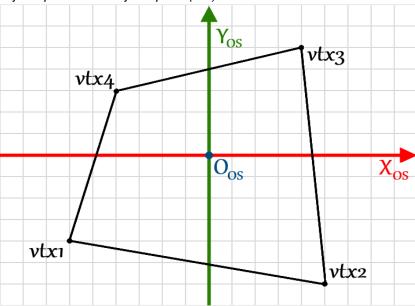

What are the coordinates of an object?

Answer: It depends on the coordinate space

The vertices of an object are usually specified in its own local coordinate space

- Object space (OS)
- Origin often located near the centroid of the object

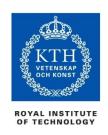

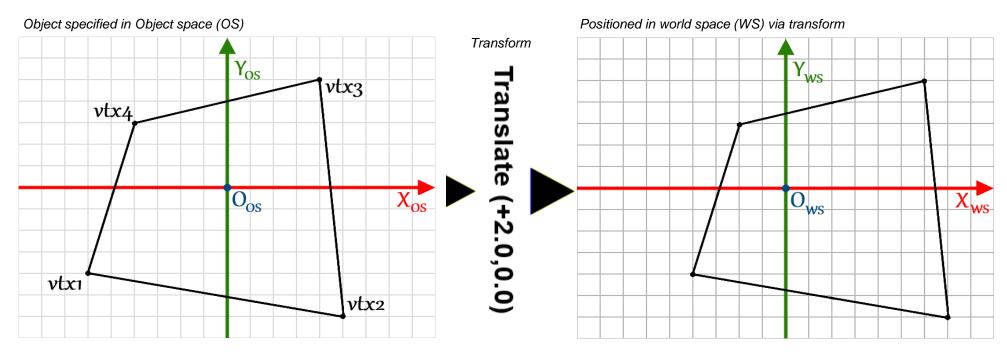

An instance of an object is positioned in the world using a transformation

- World space (WS)
- In this case, the transformation  $Translate(t_x, t_y)$
- Displacement of t<sub>x</sub> units along the x-axis and t<sub>y</sub> units along the y-axis

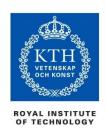

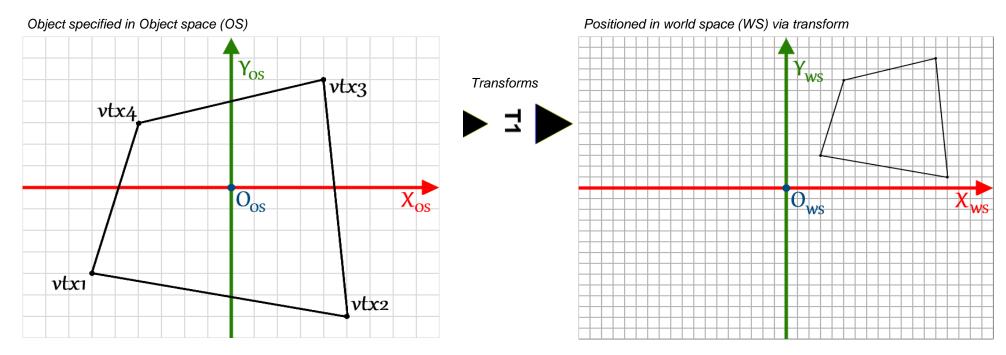

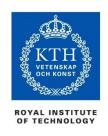

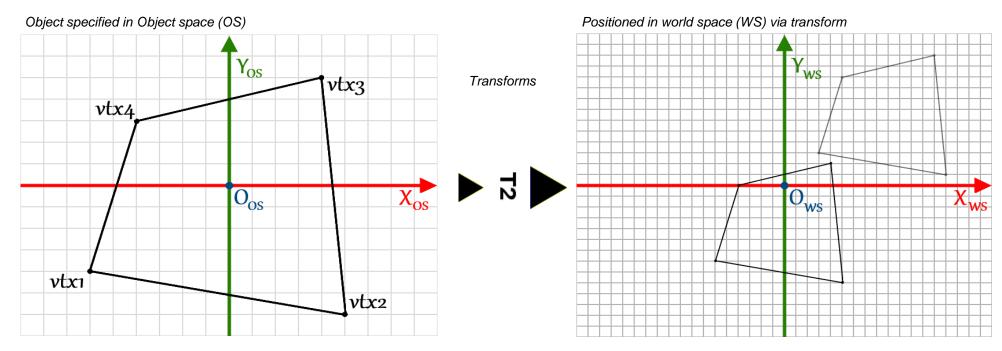

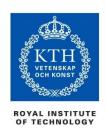

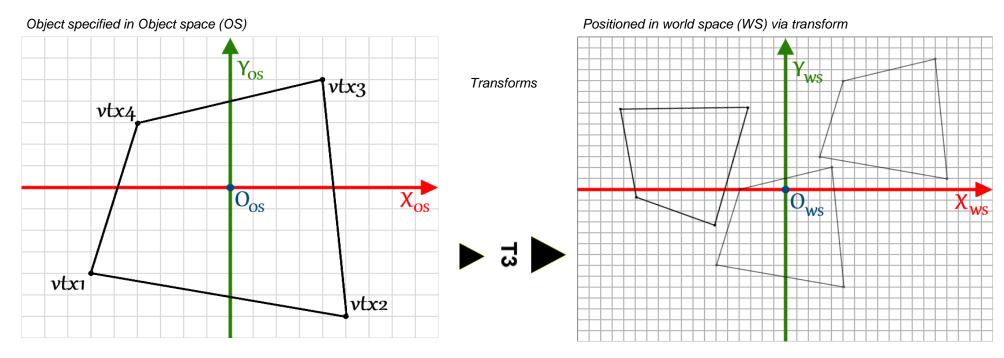

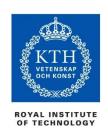

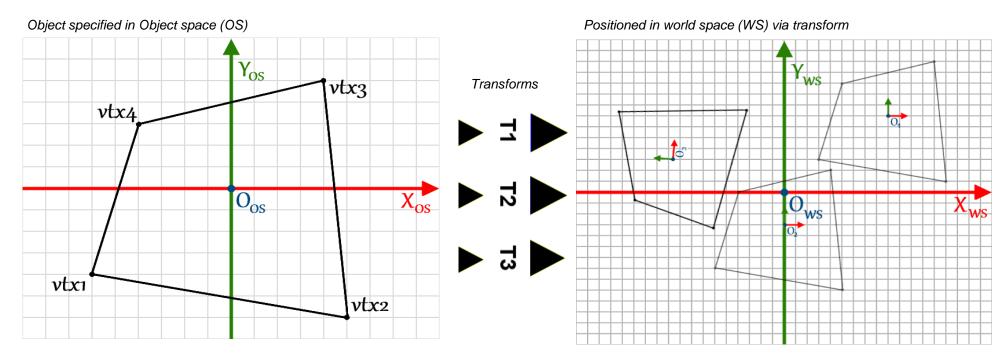

- Objects positioned according to their respective object space origins
- More on this later

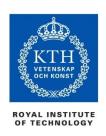

### Geometry and transformations

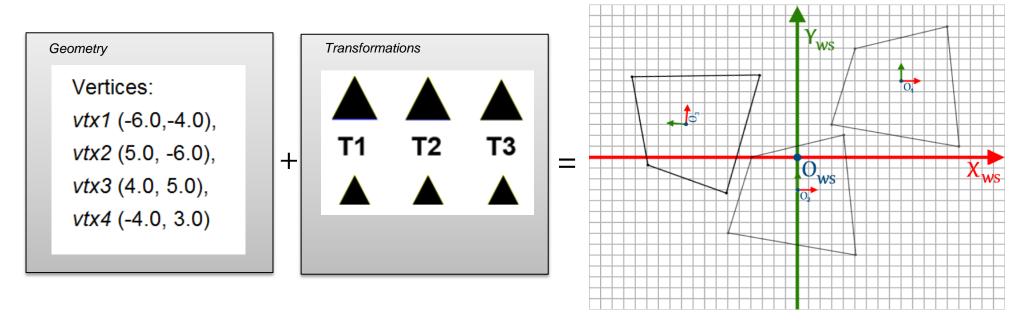

Scene containing three instances in worldspace

Geometry is usually stored separately from respective transformations

- Objects definitions versus object instances
- Memory savings

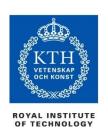

### Representation

Recall: Transformations are represented as 4x4 *matrices* From the last lecture:

#### Translation

$$\mathbf{T}(t_x, t_y, t_z) = \begin{pmatrix} 1 & 0 & 0 & t_x \\ 0 & 1 & 0 & t_y \\ 0 & 0 & 1 & t_z \\ 0 & 0 & 0 & 1 \end{pmatrix}$$

Rotation around 
$$\mathbf{R}_{x}(\phi) = \begin{pmatrix} 1 & 0 & 0 & 0 \\ 0 & \cos\phi & -\sin\phi & 0 \\ 0 & \sin\phi & \cos\phi & 0 \\ 0 & 0 & 0 & 1 \end{pmatrix}$$

$$\mathbf{T}(t_{x},t_{y},t_{z}) = \begin{pmatrix} 1 & 0 & 0 & t_{x} \\ 0 & 1 & 0 & t_{y} \\ 0 & 0 & 1 & t_{z} \\ 0 & 0 & 0 & 1 \end{pmatrix}$$
Rotation around  $\mathbf{R}_{y}(\phi) = \begin{pmatrix} \cos\phi & 0 & \sin\phi & 0 \\ 0 & 1 & 0 & 0 \\ -\sin\phi & 0 & \cos\phi & 0 \\ 0 & 0 & 0 & 1 \end{pmatrix}$ 
Rotation around  $\mathbf{R}_{z}(\phi) = \begin{pmatrix} \cos\phi & -\sin\phi & 0 & 0 \\ \sin\phi & \cos\phi & 0 & 0 \\ \sin\phi & \cos\phi & 0 & 0 \\ 0 & 0 & 0 & 1 \end{pmatrix}$ 
z-axis

$$\mathbf{R}z(\phi) = \begin{pmatrix} \cos\phi & -\sin\phi & 0 & 0\\ \sin\phi & \cos\phi & 0 & 0\\ 0 & 0 & 1 & 0\\ 0 & 0 & 0 & 1 \end{pmatrix}$$

$$\mathbf{M} \cdot \mathbf{x} = \begin{pmatrix} m_{11} & m_{12} & m_{13} & m_{14} \\ m_{21} & m_{22} & m_{23} & m_{24} \\ m_{31} & m_{32} & m_{33} & m_{34} \\ m_{41} & m_{42} & m_{43} & m_{44} \end{pmatrix} \begin{pmatrix} x \\ y \\ z \\ 1 \end{pmatrix} = \begin{pmatrix} x' \\ y' \\ z' \\ w' \end{pmatrix}$$

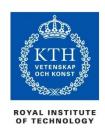

Nothing is displayed on the screen until you draw an object Transformation matrices are stored in memory How do we keep track of positioning information?

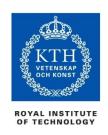

Nothing is displayed on the screen until you draw an object Transformation matrices are stored in memory How do we keep track of positioning information?

One answer: Local Coordinate Marker (LCM)

- A special coordinate system that we track via pen and graph paper or mentally
- The LCM represents a transformation matrix
- But in a manner more intuitive to humans

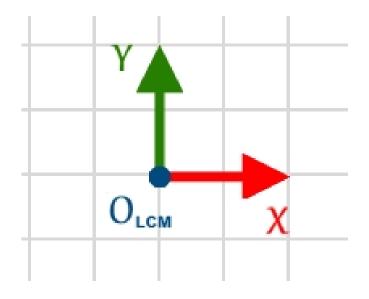

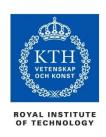

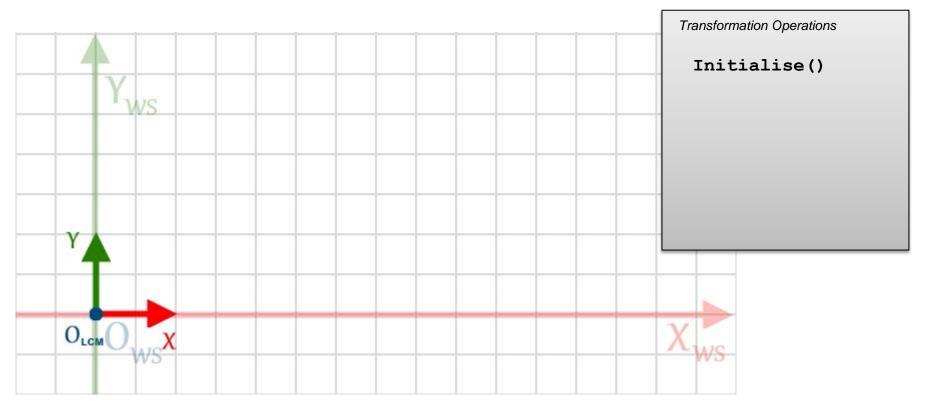

LCM begins at the worldspace origin
Its basis vectors match those of the WS basis

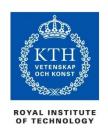

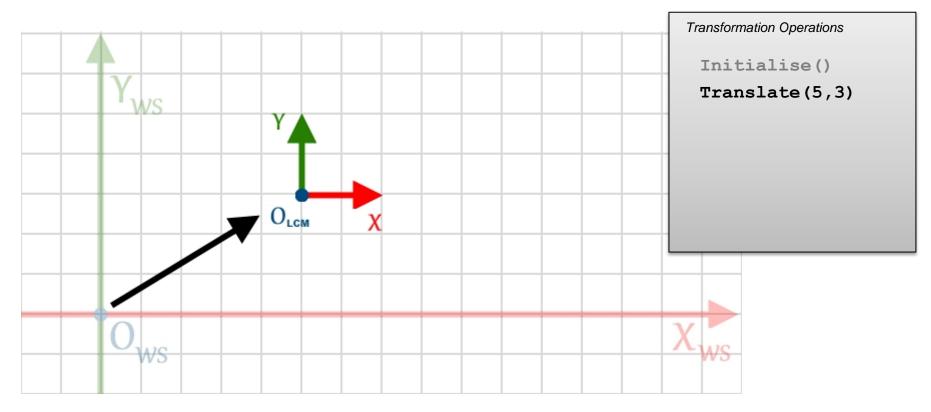

We keep a track of the marker as we conduct various positioning operations

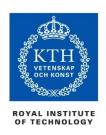

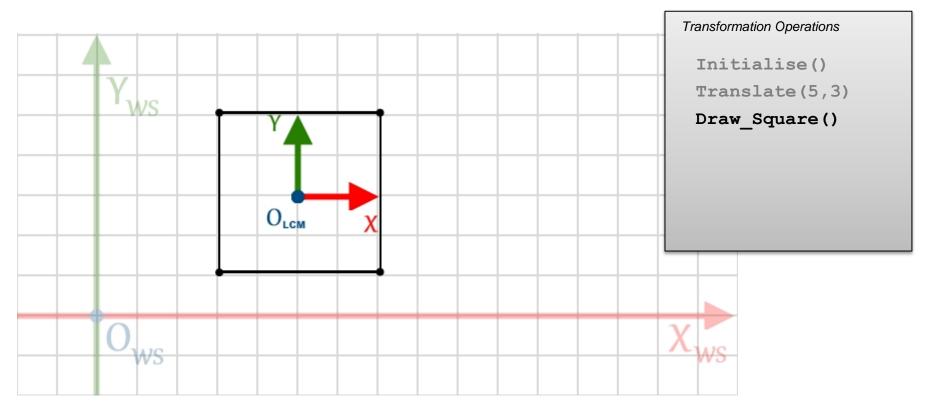

Until we draw the object

- Note: the LCM is not drawn on the screen!
- (unless you decide to add some code to do so…)

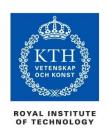

The LCM represents a special transformation matrix

- Modelview matrix
- When a geometric object is drawn, it is placed according to the transform defined in the Modelview matrix

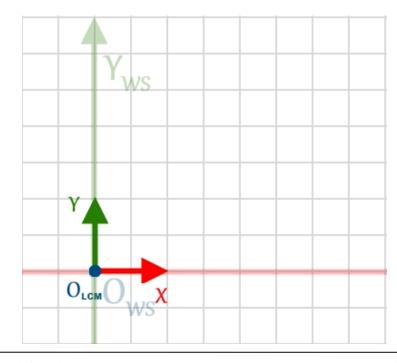

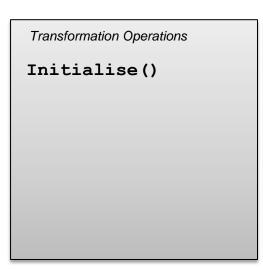

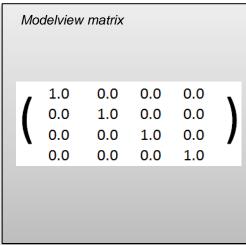

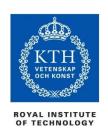

- Modelview matrix
- When a geometric object is drawn, it is placed according to the transform defined in the Modelview matrix

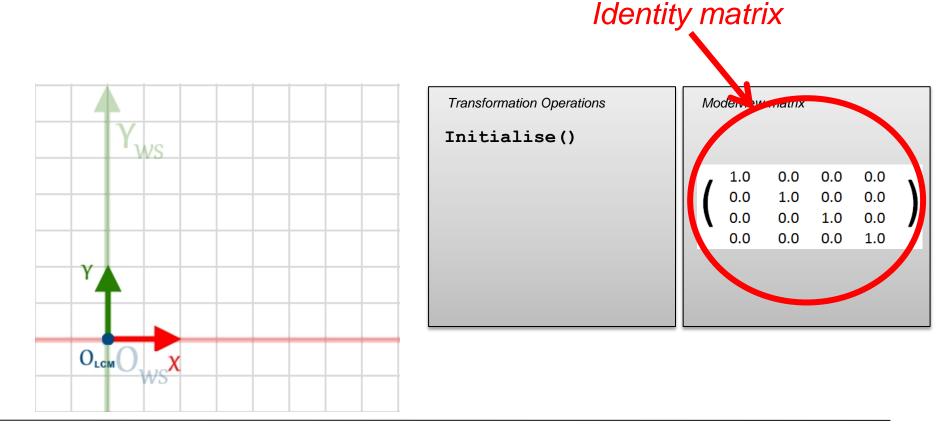

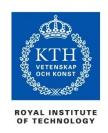

- Modelview matrix
- When a geometric object is drawn, it is placed according to the transform defined in the Modelview matrix

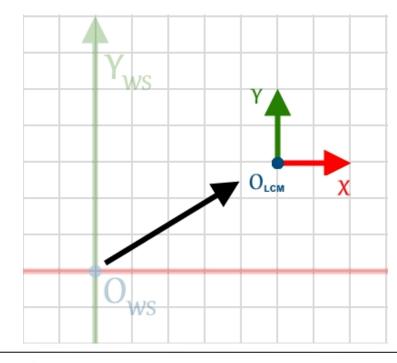

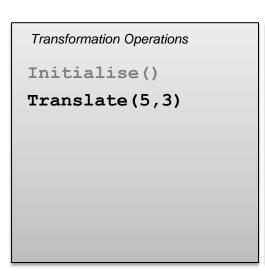

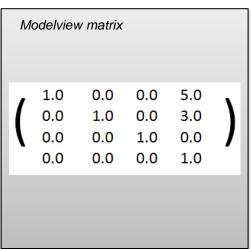

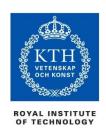

- Modelview matrix
- When a geometric object is drawn, it is placed according to the transform defined in the Modelview matrix

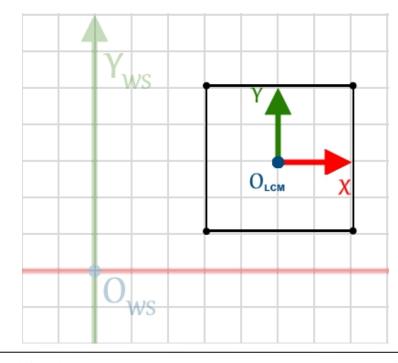

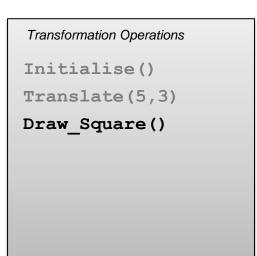

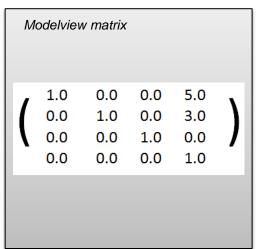

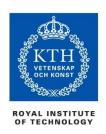

- Modelview matrix
- When a geometric object is drawn, it is placed according to the transform defined in the Modelview matrix
- Translations and rotations concatenate into the current state of the Modelview matrix

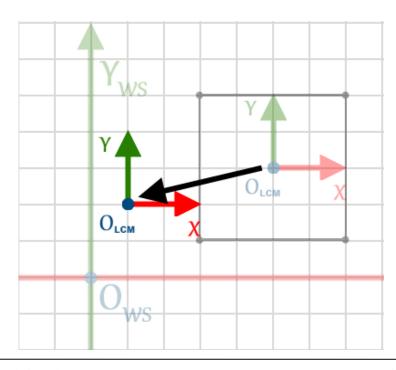

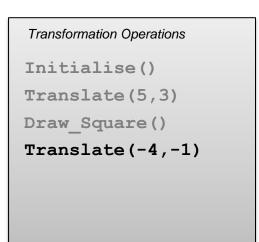

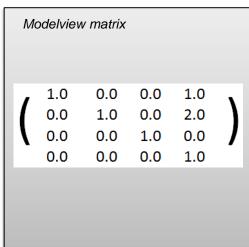

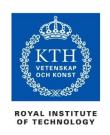

- Modelview matrix
- When a geometric object is drawn, it is placed according to the transform defined in the Modelview matrix
- Translations and rotations concatenate into the current state of the Modelview matrix

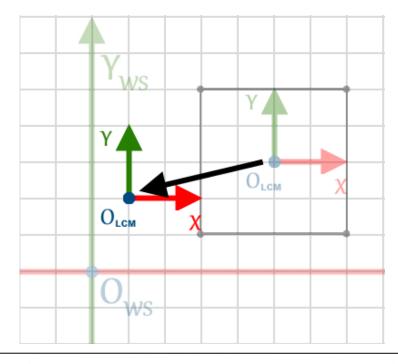

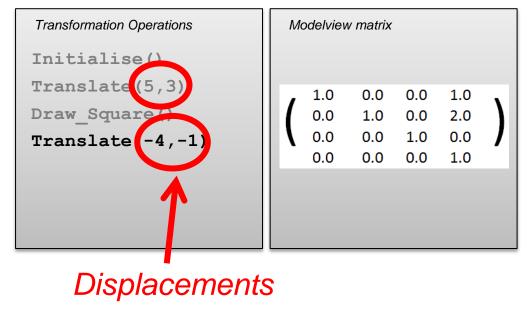

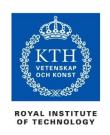

- Modelview matrix
- When a geometric object is drawn, it is placed according to the transform defined in the Modelview matrix
- Translations and rotations concatenate into the current state of the Modelview matrix

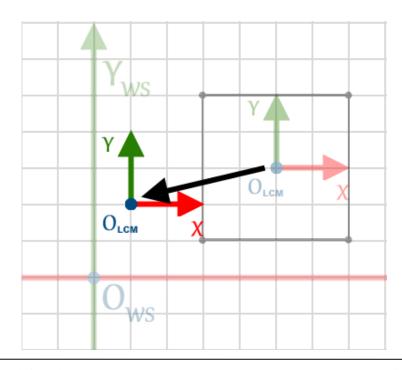

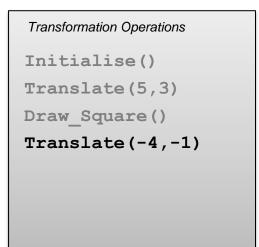

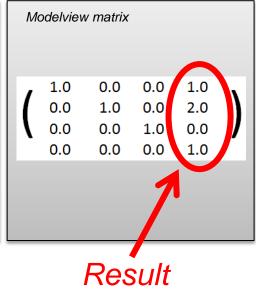

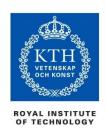

### Rotations and translations

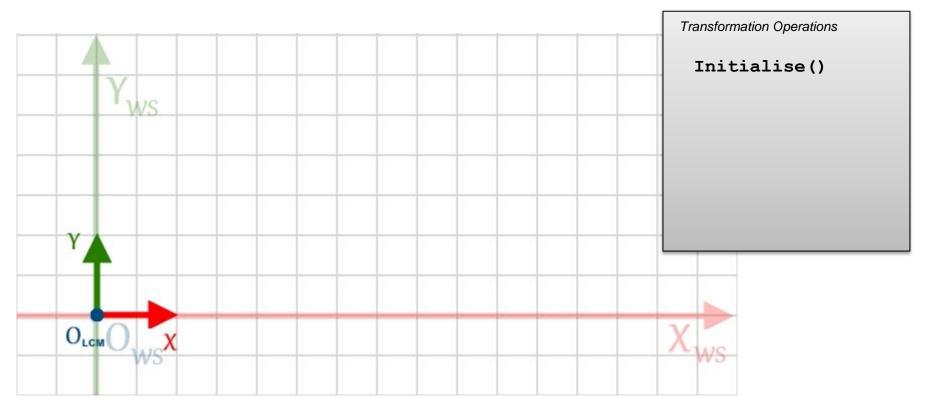

Let's add in some rotations to the mix

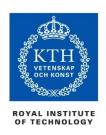

### Rotations and translations

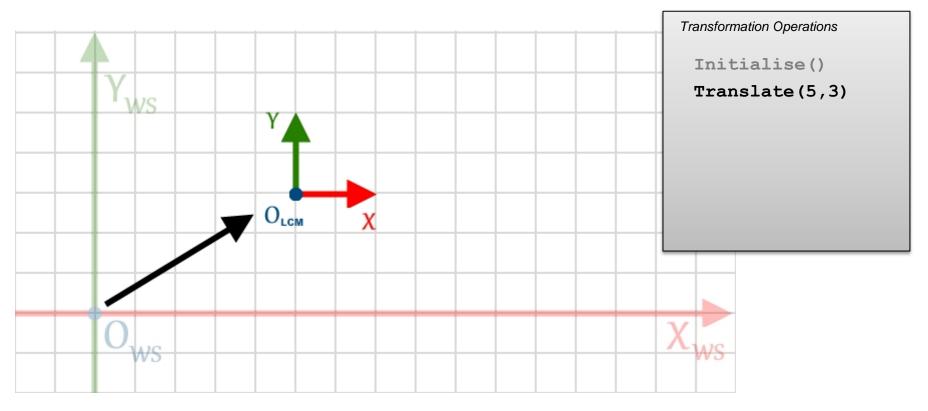

Let's add in some rotations to the mix

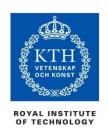

#### Rotations and translations

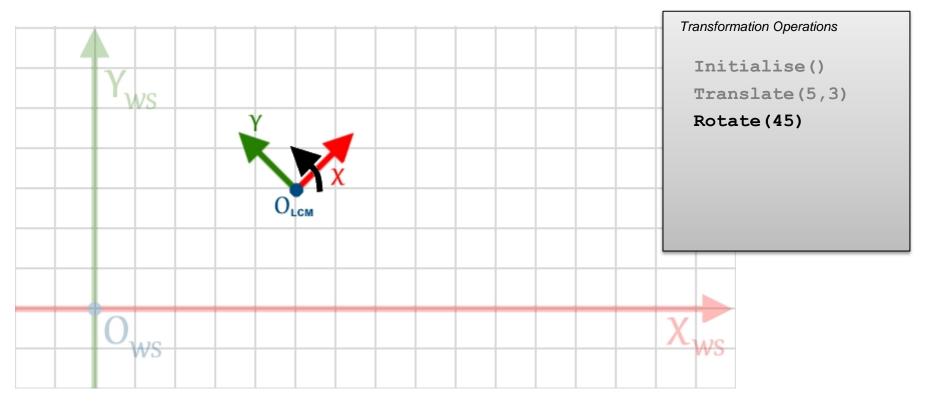

Let's add in some rotations to the mix

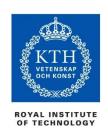

#### Rotations and translations

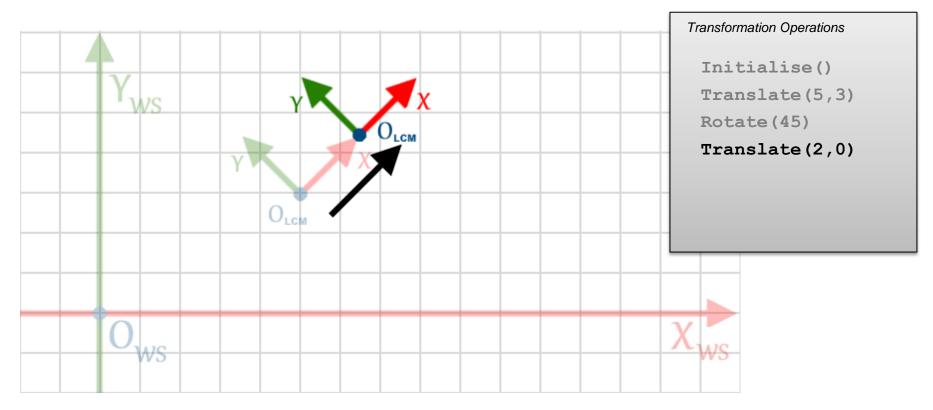

Let's add in some rotations to the mix Notice how the final translation of (2,0) takes place with respect to the LCM coordinate system

Not the WS axes

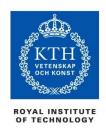

#### Order matters

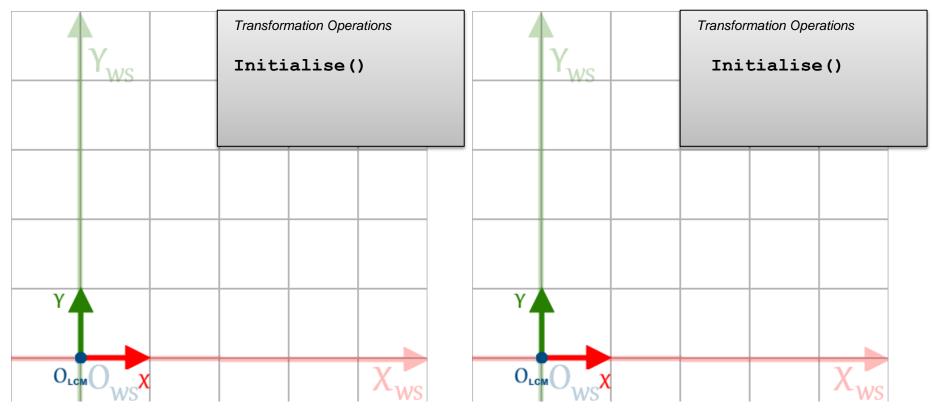

Translation and rotation operations are non-commutative

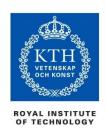

#### Order matters

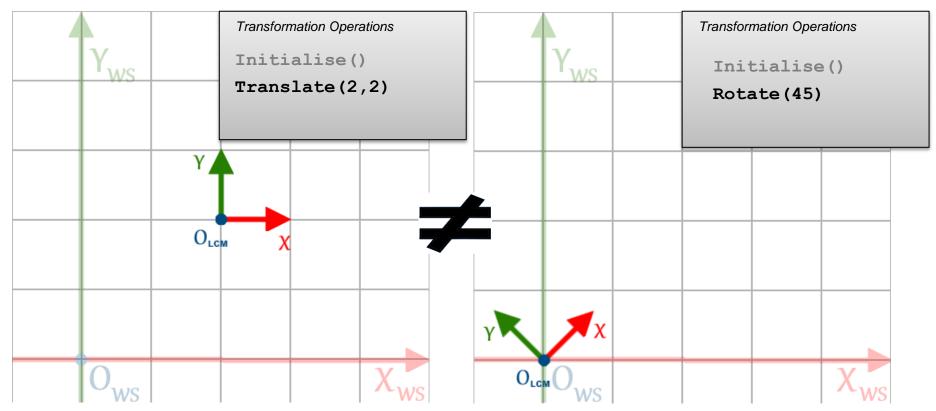

Translation and rotation operations are non-commutative

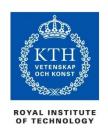

#### Order matters

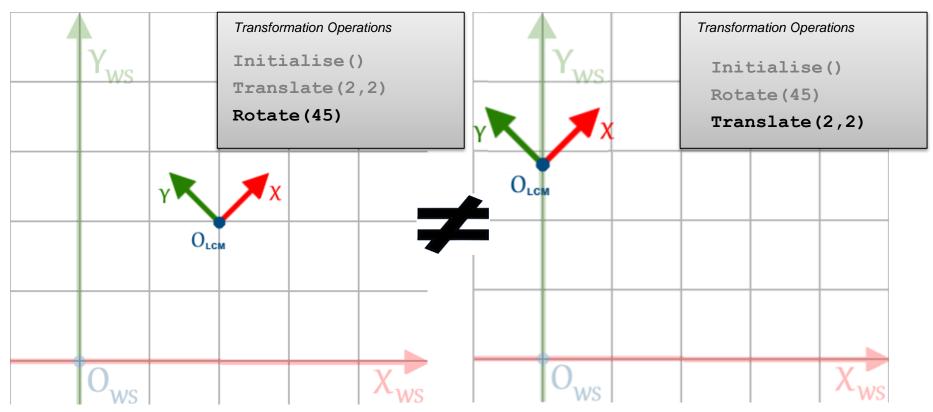

Translation and rotation operations are non-commutative See matrices from last lecture

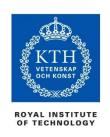

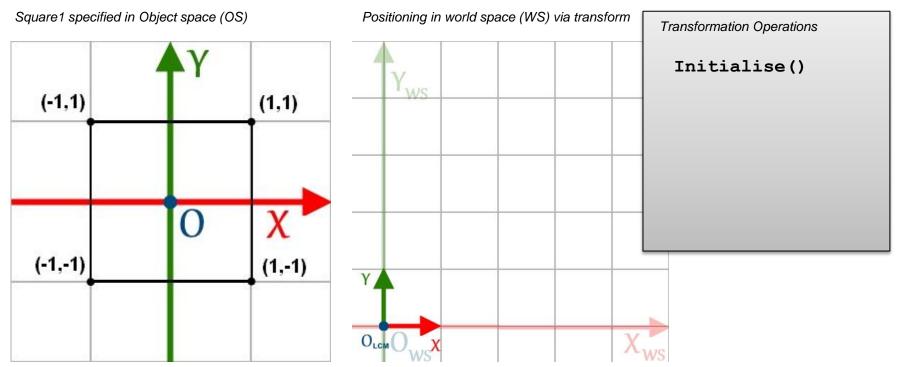

Example 1: Objects are placed in world space according to their corresponding origin in object space

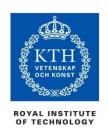

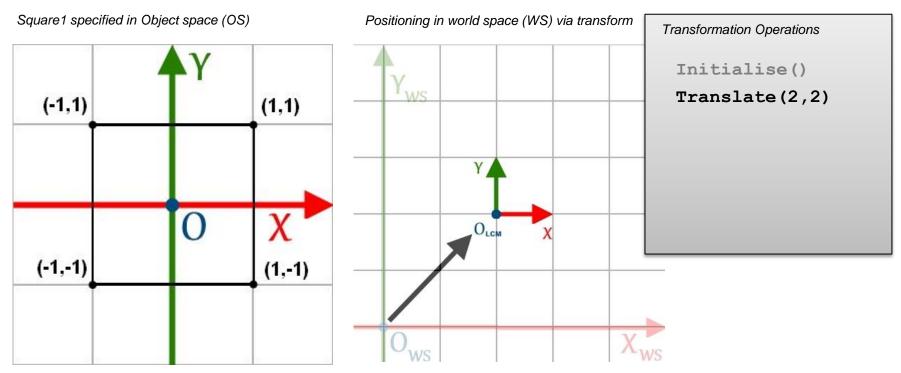

Example 1: Objects are placed in world space according to their corresponding origin in object space

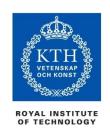

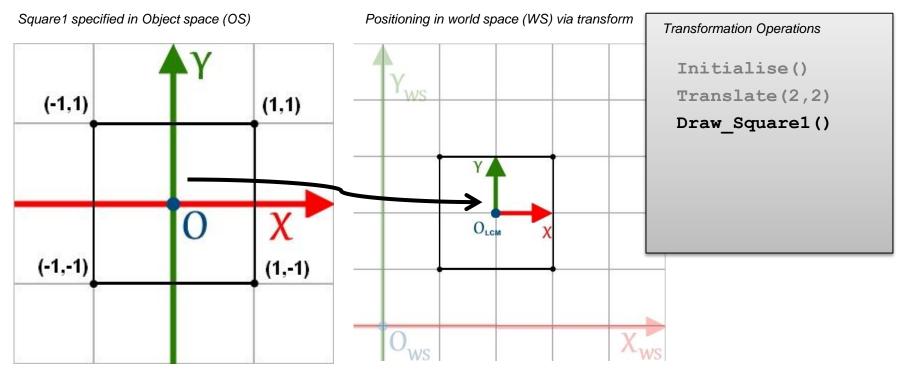

Example 1: Objects are placed in world space according to their corresponding origin in object space i.e. Object space origin is mapped onto the LCM

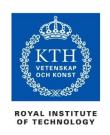

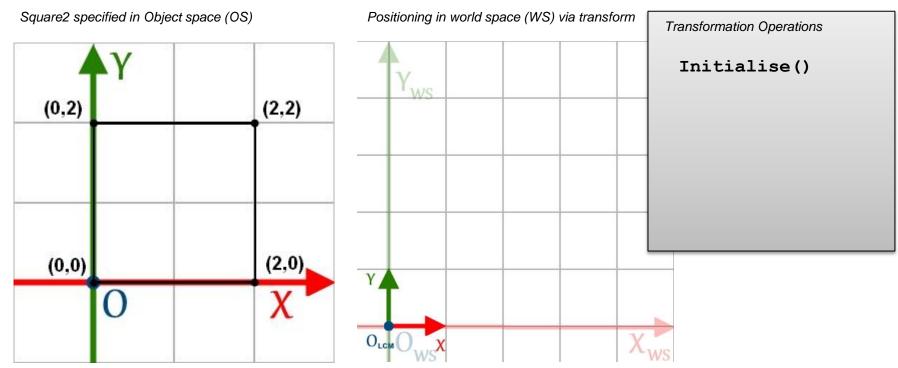

Example 2: Objects are placed in world space according to their corresponding origin in object space

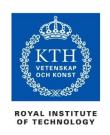

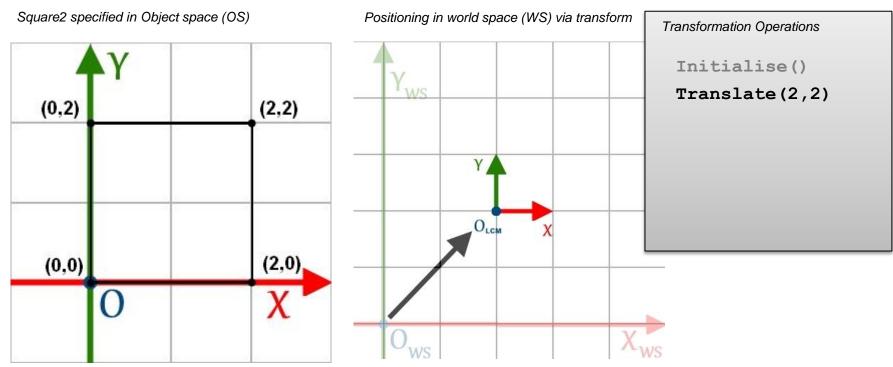

Example 2: Objects are placed in world space according to their corresponding origin in object space

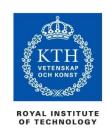

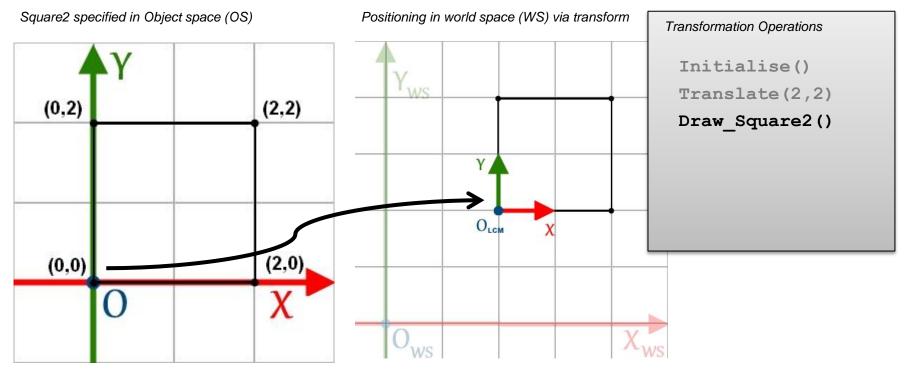

Example 2: Objects are placed in world space according to their corresponding origin in object space i.e. Object space origin is mapped onto the LCM Notice here that the LCM (transformation) is the exact same as in example 1

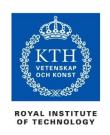

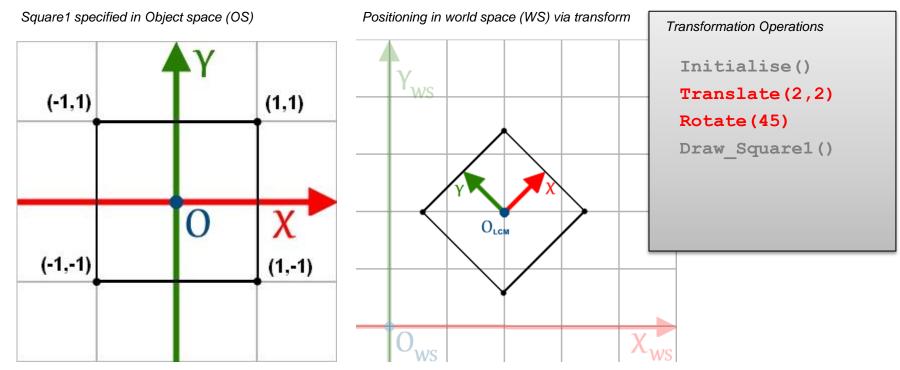

Rotations also occur about the origin of the object

Default axis of rotation

Notice that the transformation is the exact same

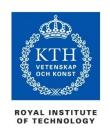

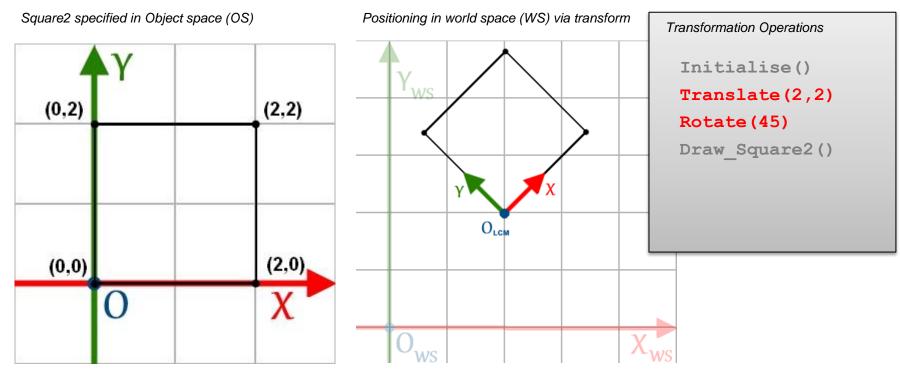

Rotations also occur about the origin of the object

Default axis of rotation

Notice that the transformation is the exact same

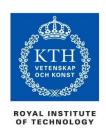

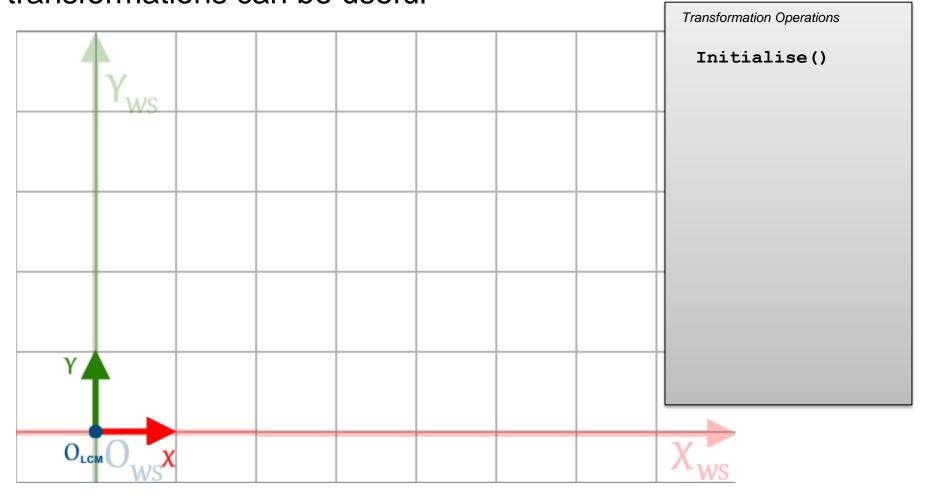

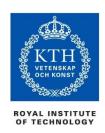

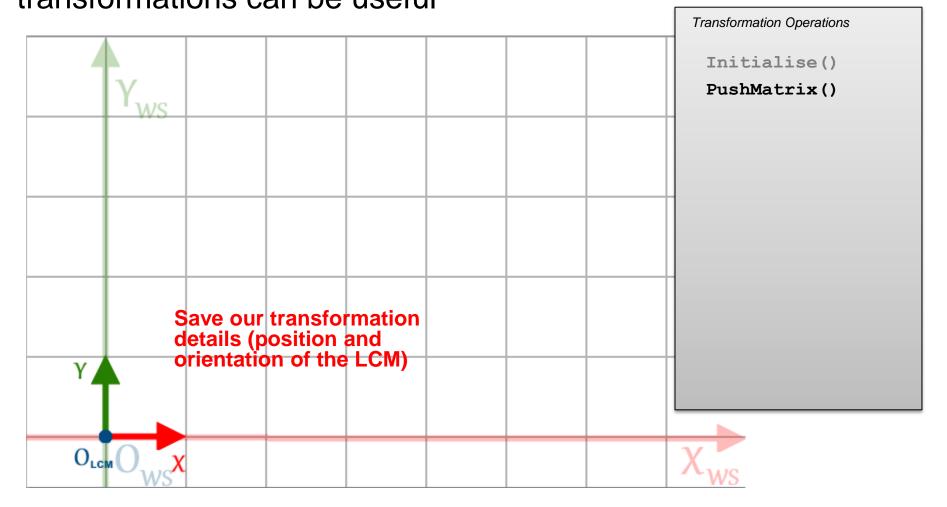

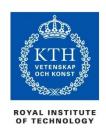

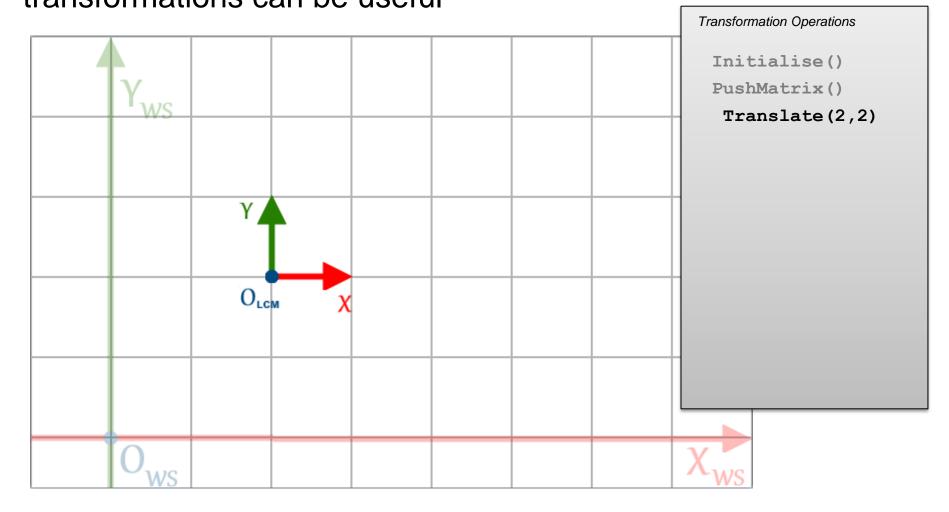

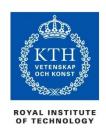

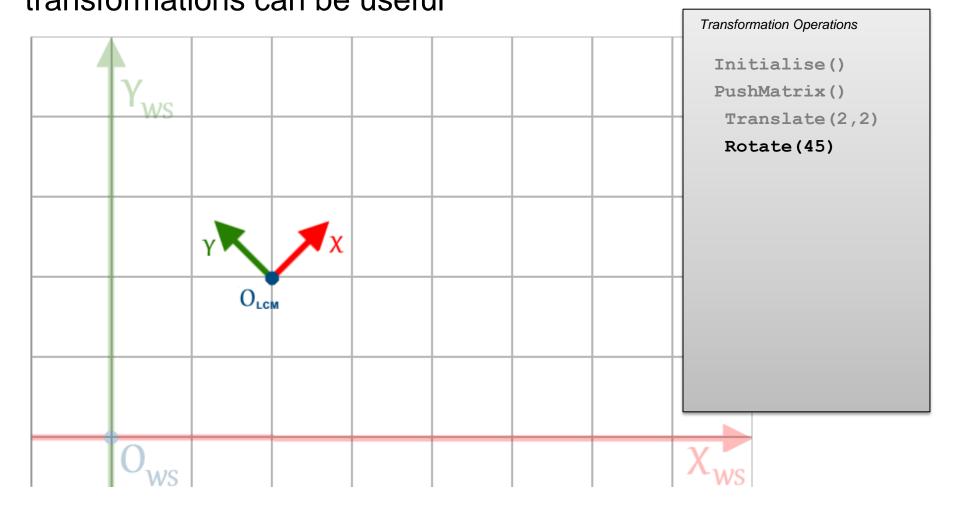

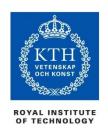

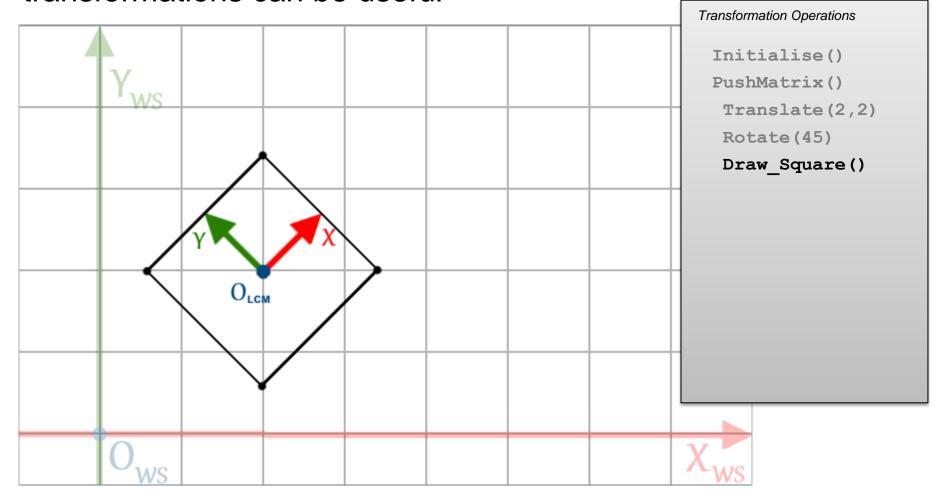

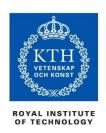

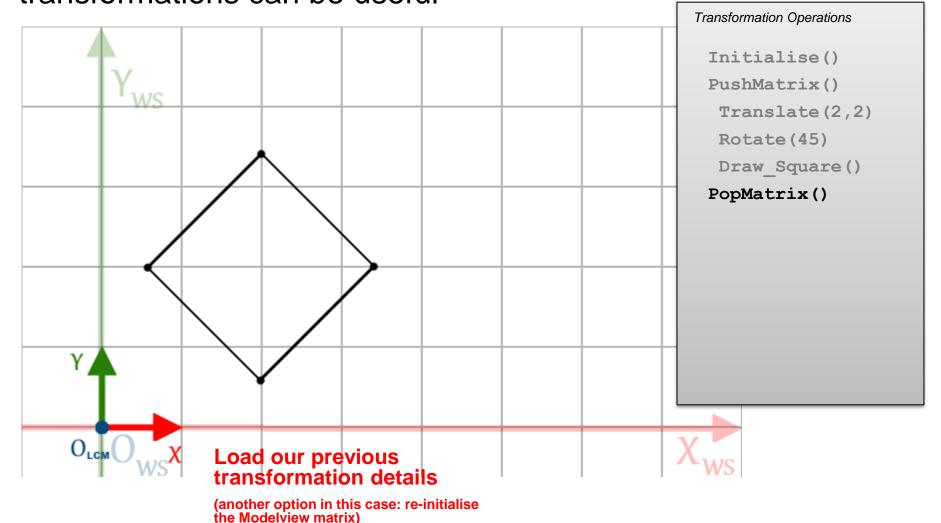

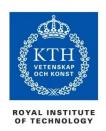

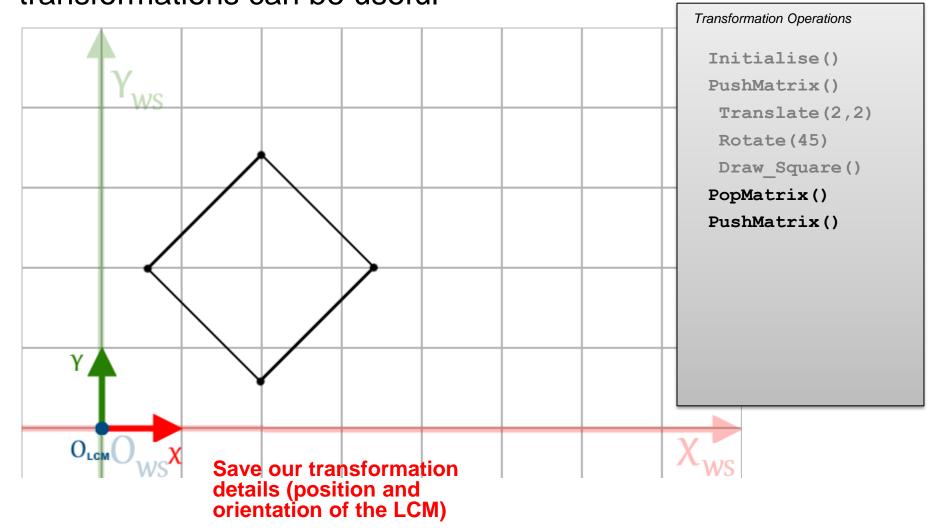

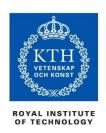

When positioning multiple objects, saving and loading transformations can be useful

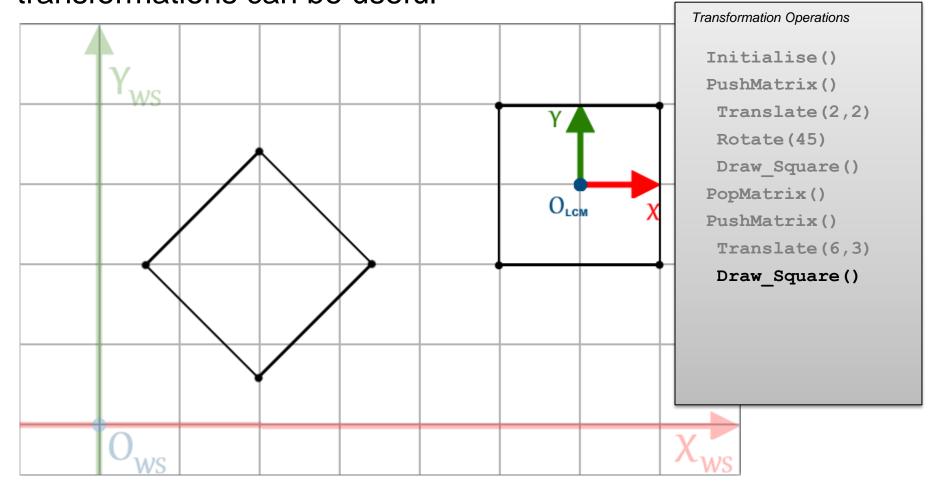

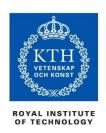

When positioning multiple objects, saving and loading transformations can be useful

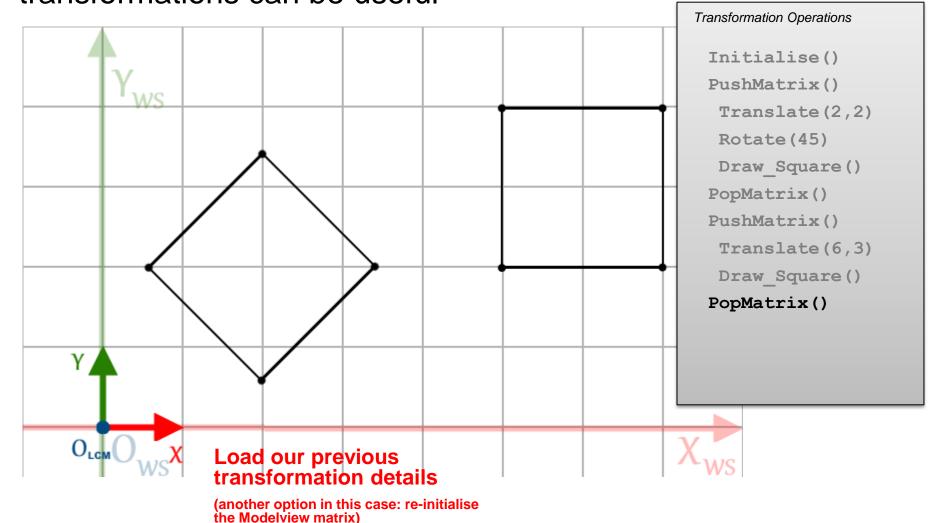

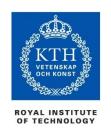

### Adding some animation

Enter a variable angle for the first rotate Increase it by e.g. 10 degrees at each update

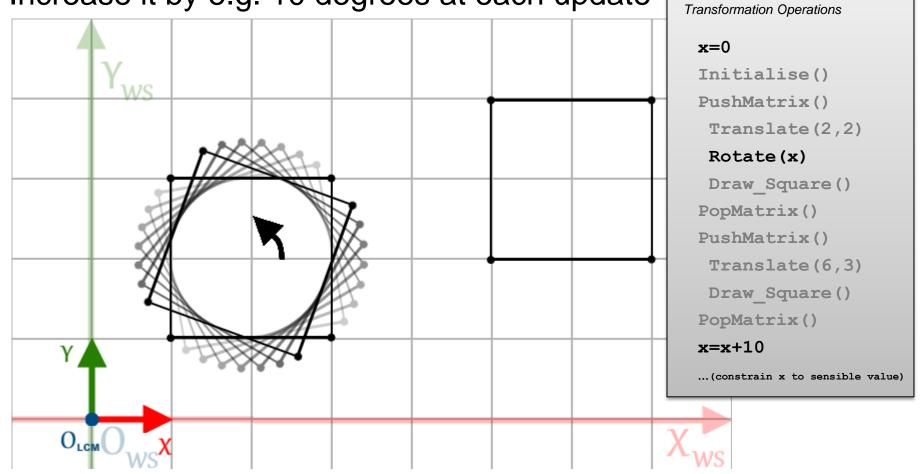

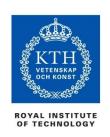

#### The stack

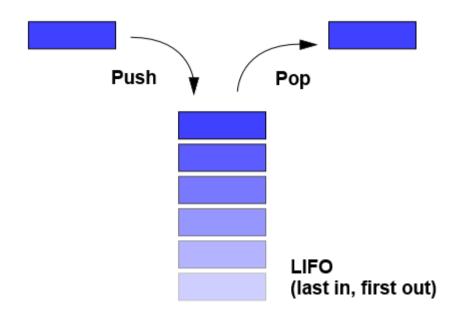

Transformations are saved on and loaded from a *stack* data structure Saving a matrix = *push* operation Loading a matrix = *pop* operation LIFO (last in, first out)

- Push on to the top of the stack
- Pop off the top of the stack

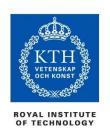

### Operations summary

#### Initialise()

Initialise an identity transformation

Identity matrix (look for functions with similar names to LoadIdentity())

#### Translate $(t_x, t_v)$

Matrix multiplication

#### Rotate (degrees)

Usually also specify an axis of rotation

In our examples, assume it is (0,0,1)

Rotations around the z axis i.e. in the XY plane

#### PushMatrix()

Save the current Modelview matrix state on stack

#### PopMatrix()

Load a previous Modelview matrix state from stack

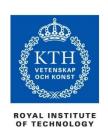

## Introducing hierarchies

A tree of separate objects that move relative to each other

- The positions and orientations of objects further down the tree are dependent on those higher up
- Parent and child objects
- Transformations applied to parents are also applied down the hierarchy to their children

#### **Examples:**

1. The human arm (and body)

Hand configuration depends the elbow configuration, depends on shoulder configuration, and so on...

2. The Solar system

Solar bodies rotate about their own axes as well as orbiting around the Sun (moons around planets, planets around the Sun)

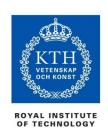

#### Hierarchies

- You have already learned the basic operations necessary for hierarchical transformations
- Recall: up to now, the LCM has been moved back to the world-space origin before placing each object

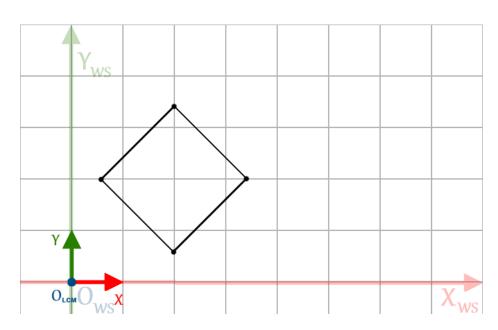

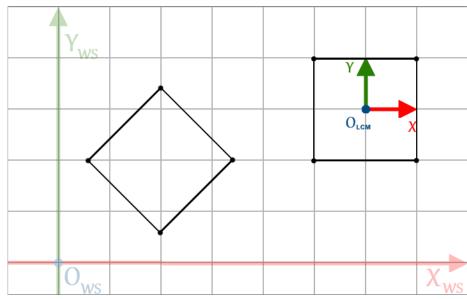

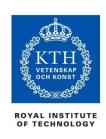

#### Hierarchies

It's slightly different in a hierarchy

- Objects depend on others (a parent object) for their configurations (position and orientation)
- These objects need to be placed relative to their parent objects' coordinates, rather than in world-space

In practice, this involves the use of nested PushMatrix() and PopMatrix() operations

Especially when there are multiple branches

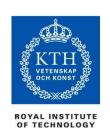

## Simple chain example

- Three components
  - A handle
  - Two links
- In order to define a simple connected chain:
  - Translate the handle location and draw it
  - Translate to the first link and draw it
  - Translate to the second link and draw it
- Note: we do not translate back to the world-space origin after drawing each component
  - i.e. translations are relative to the respective parent objects

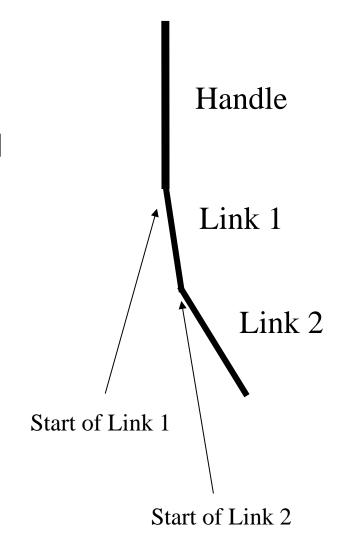

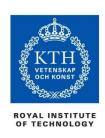

• In more detail:

Transformation Operations
Initialise()
PushMatrix()

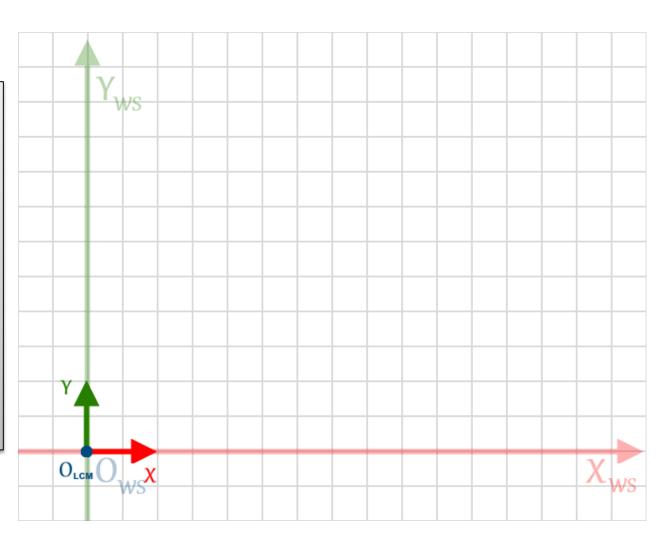

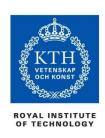

• In more detail:

Transformation Operations

Initialise()
PushMatrix()

Translate(Handle\_pos)
DrawHandle()

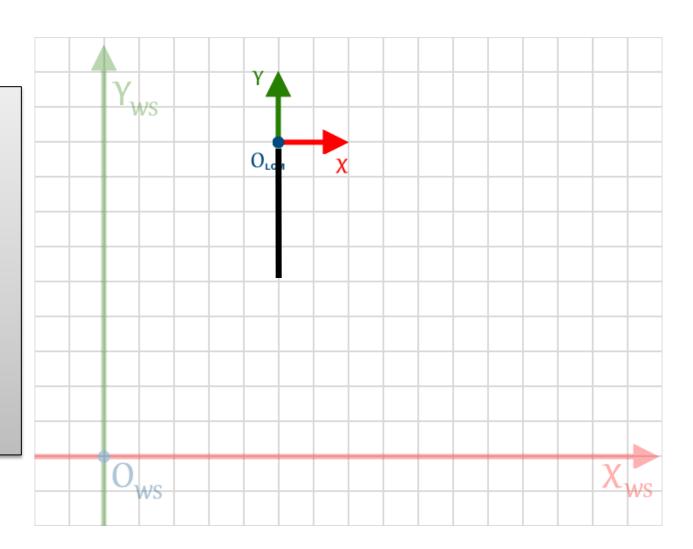

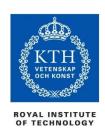

#### • In more detail:

Transformation Operations
Initialise()
PushMatrix()
Translate(Handle\_pos)
DrawHandle()
Translate(Link1\_trans)

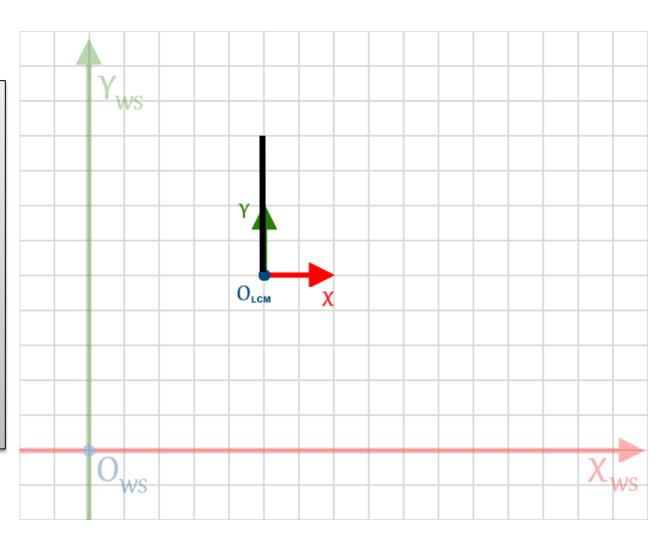

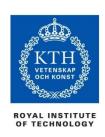

```
Transformation Operations

Initialise()
PushMatrix()
Translate(Handle_pos)
DrawHandle()
Translate(Link1_trans)
Rotate(Link1_ang)
```

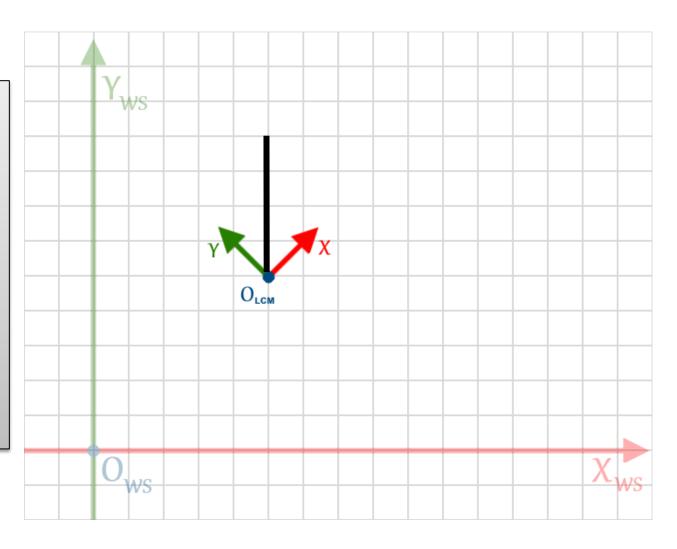

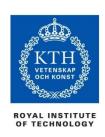

```
Transformation Operations

Initialise()
PushMatrix()
  Translate(Handle_pos)
  DrawHandle()
  Translate(Link1_trans)
  Rotate(Link1_ang)
  Draw_Link1()
```

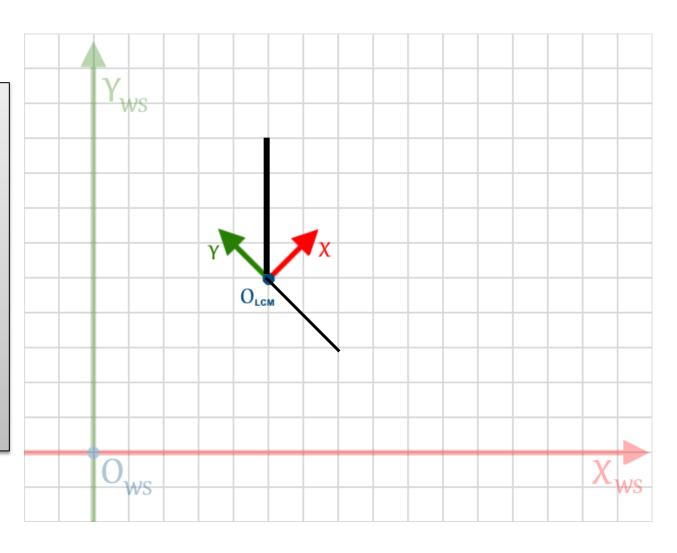

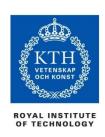

```
Transformation Operations

Initialise()
PushMatrix()
  Translate(Handle_pos)
  DrawHandle()
  Translate(Link1_trans)
  Rotate(Link1_ang)
  Draw_Link1()
  Translate(Link2_trans)
```

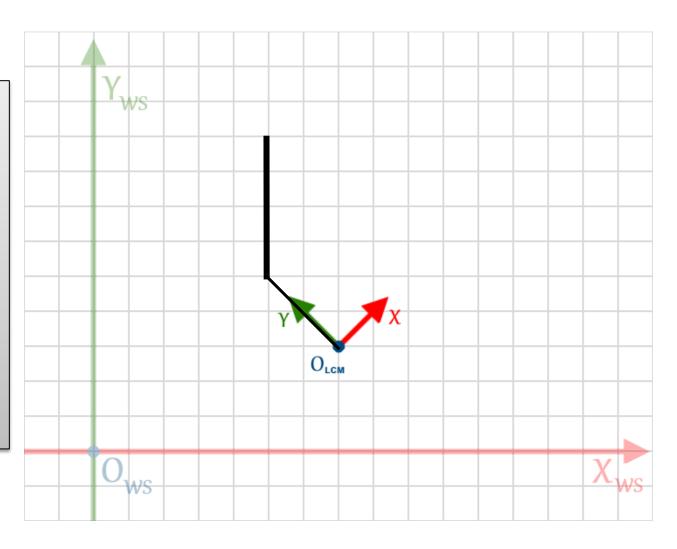

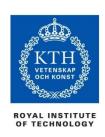

```
Transformation Operations

Initialise()
PushMatrix()
Translate(Handle_pos)
DrawHandle()
Translate(Link1_trans)
Rotate(Link1_ang)
Draw_Link1()
Translate(Link2_trans)
Rotate(Link2_ang)
```

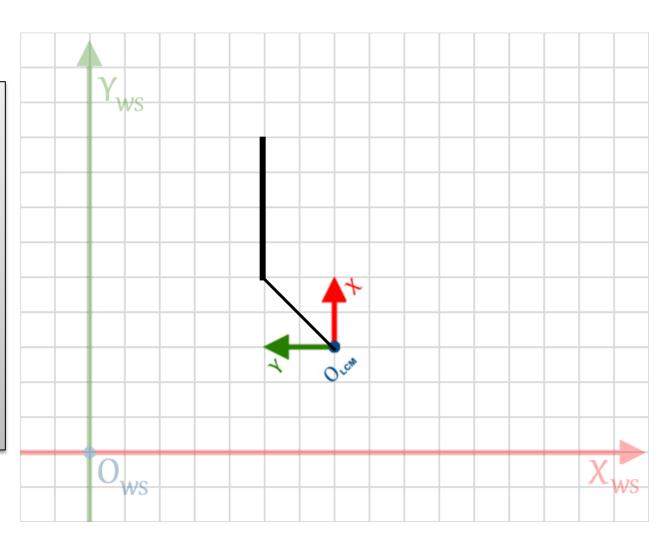

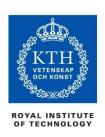

```
Transformation Operations

Initialise()
PushMatrix()
  Translate(Handle_pos)
  DrawHandle()
  Translate(Link1_trans)
  Rotate(Link1_ang)
  Draw_Link1()
  Translate(Link2_trans)
  Rotate(Link2_ang)
  Draw_Link2()
```

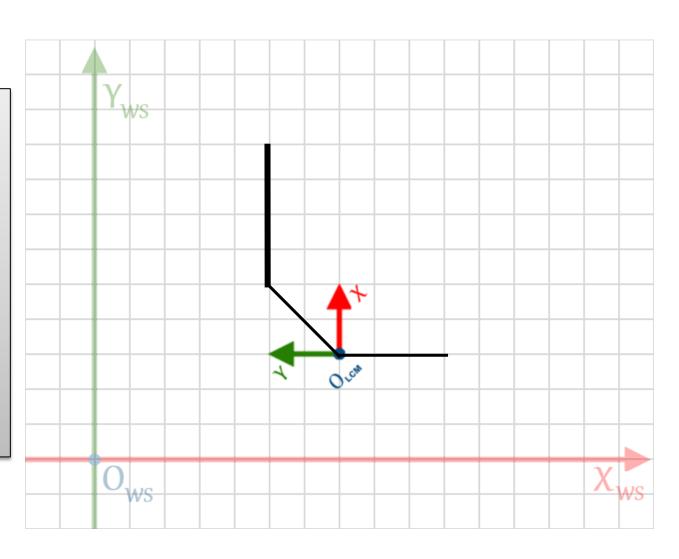

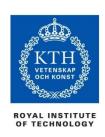

```
Transformation Operations

Initialise()
PushMatrix()
  Translate(Handle_pos)
  DrawHandle()
  Translate(Link1_trans)
  Rotate(Link1_ang)
  Draw_Link1()
  Translate(Link2_trans)
  Rotate(Link2_ang)
  Draw_Link2()
PopMatrix()
```

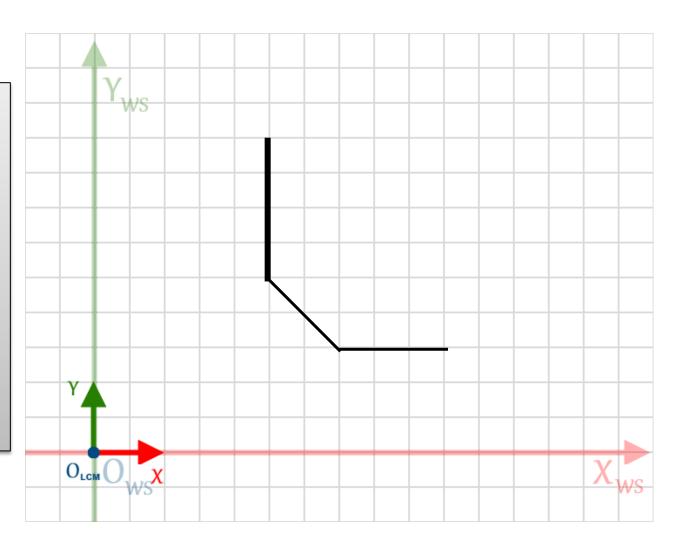

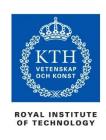

# Putting it into Practice

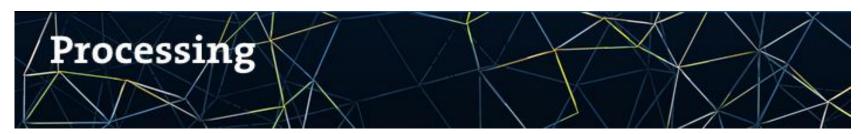

https://processing.org/

"...a flexible software sketchbook and a language for learning how to code within the context of visual arts"

- Good for a foray into transformations without the complexity of an IDE
- OpenGL-based: similar (but less sophisticated) functionality to the framework that you will use in the course
- Straight forward mapping from operations we covered in this lecture to graphics programming functions

#### Overview of other courses

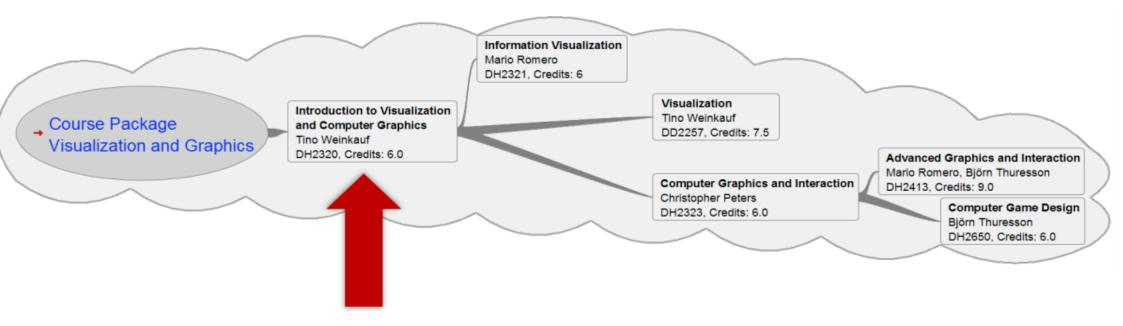

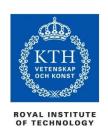

# Something for the break

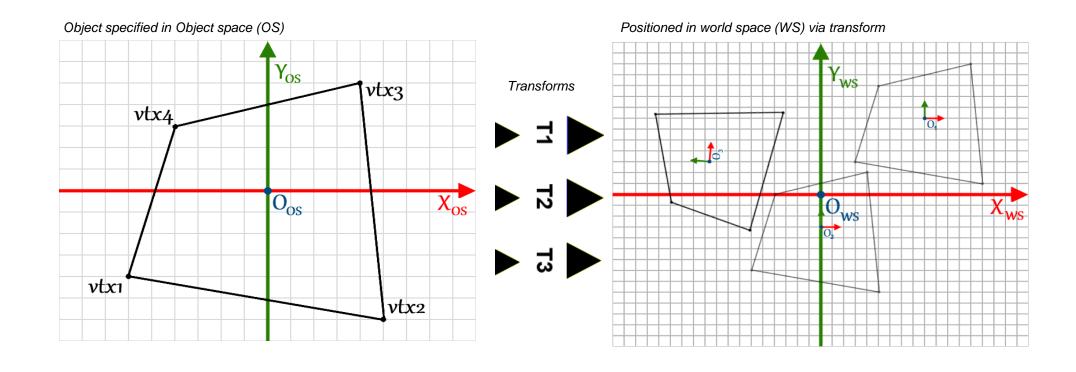

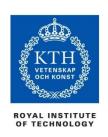

### Q: What is the transformation *T1*?

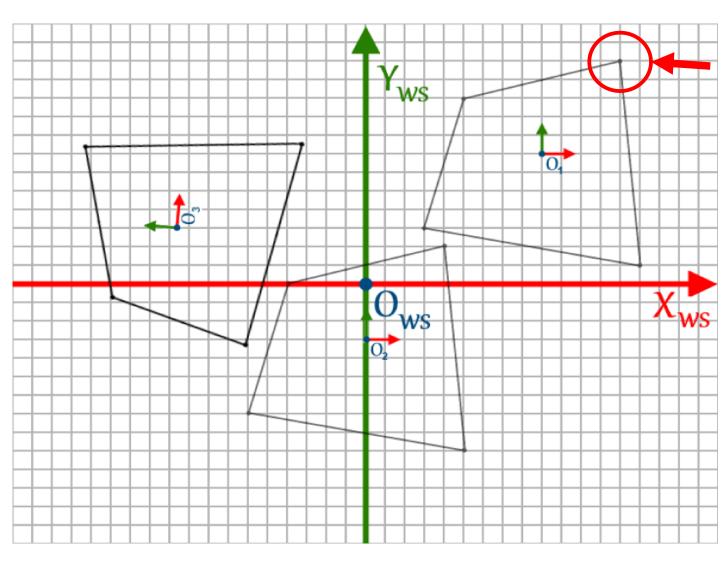

Vertex position: OS (4.0,5.0) WS (13.0,12.0)

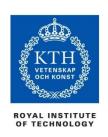

### Q: What is the transformation *T3*?

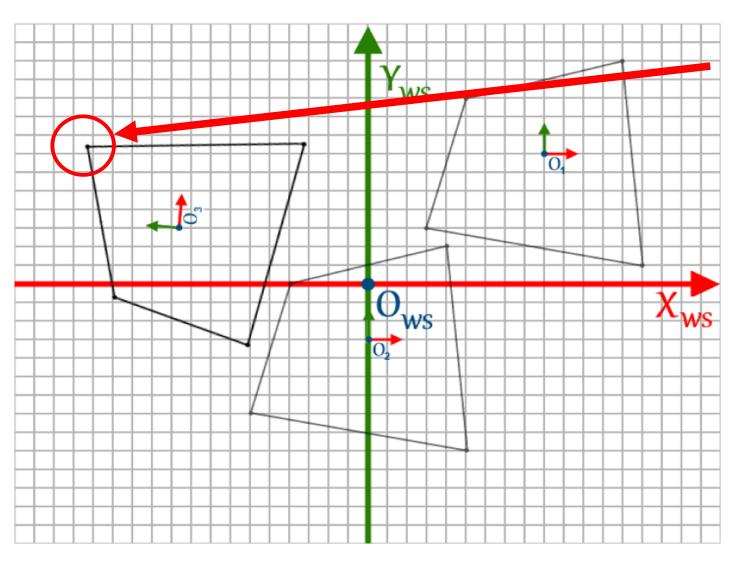

Vertex position: OS (4.0,5.0) WS (-14.3,7.4)